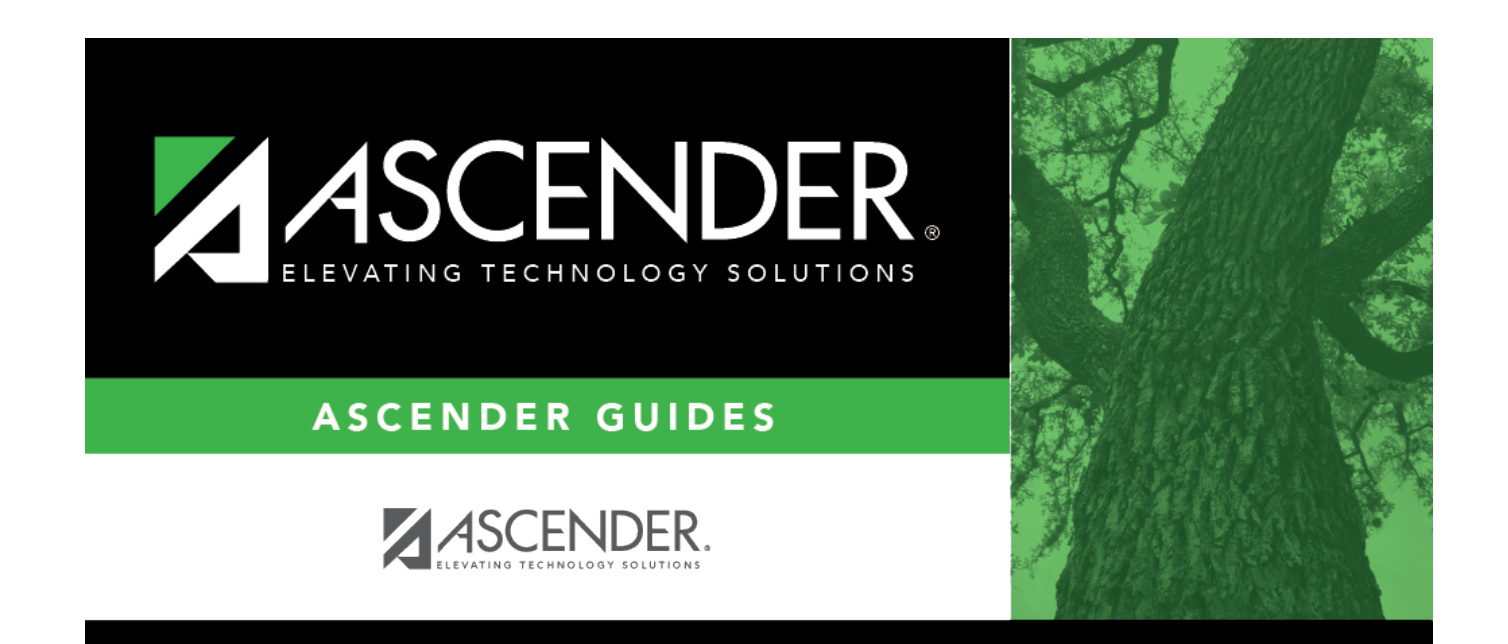

## **health\_screening\_date**

## **Table of Contents**

Typethe date on which the screening test was administered in the MMDDYYYY format. Or, click  $\blacksquare$  to select the date from the calendar.

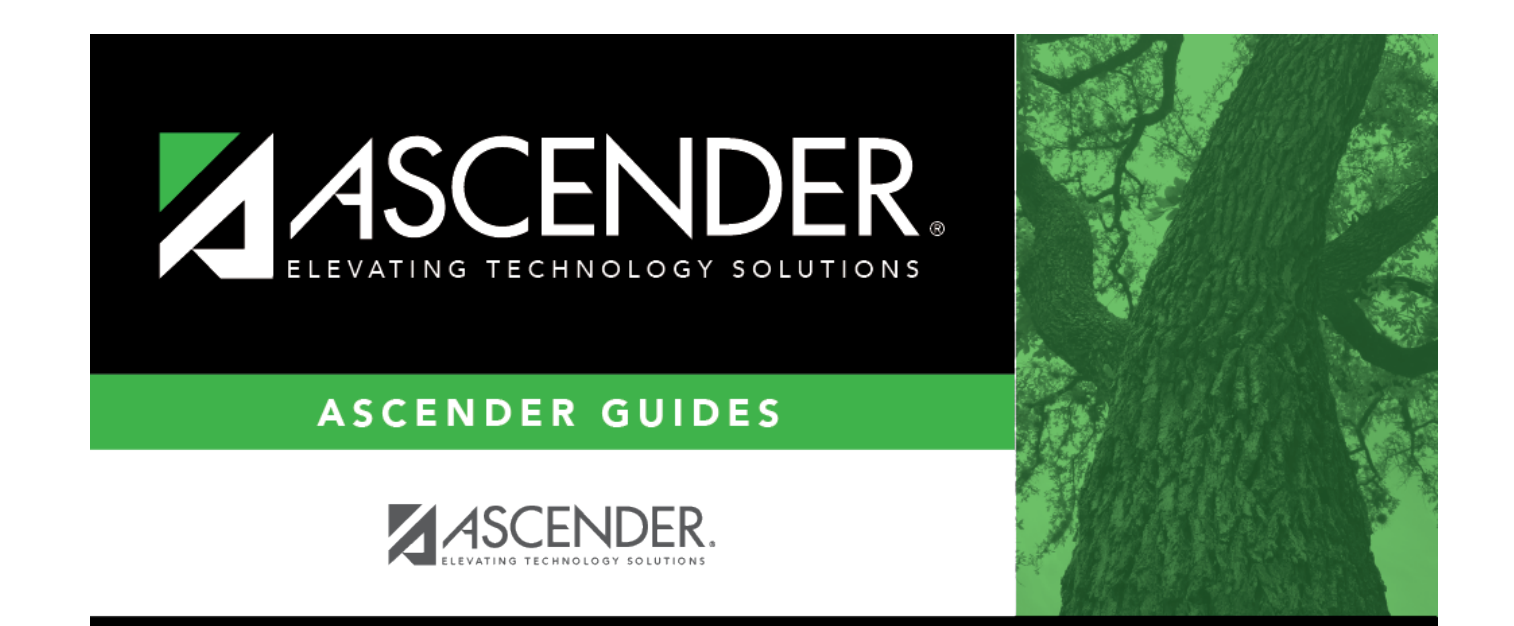

## **Back Cover**